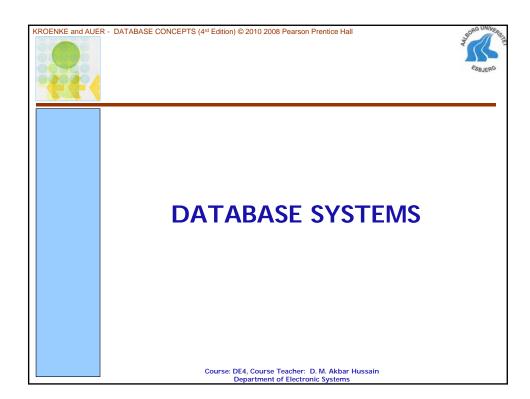

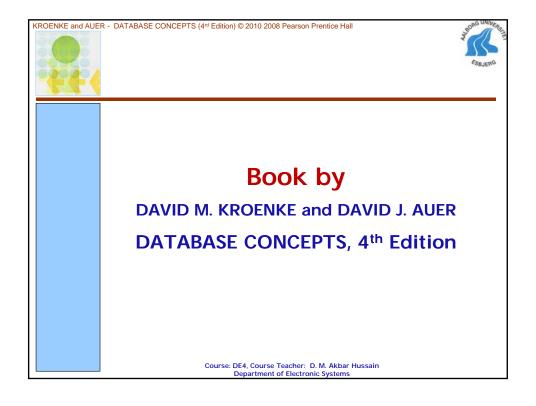

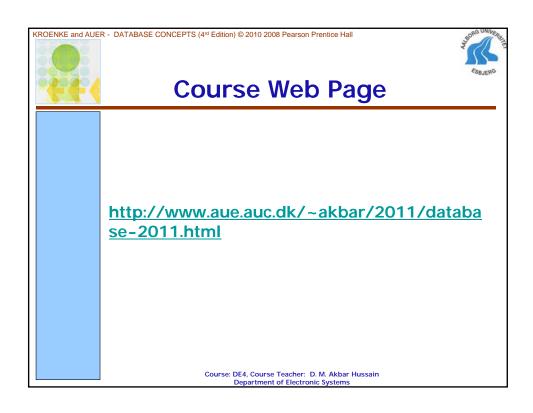

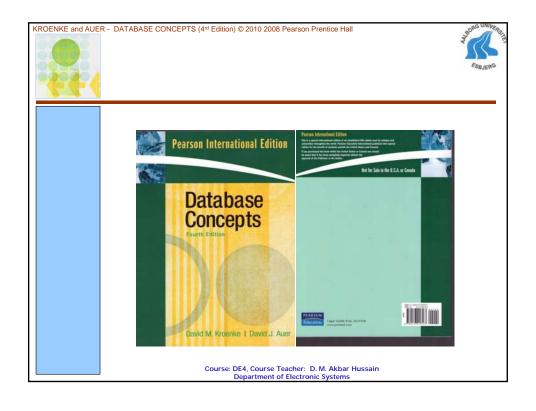

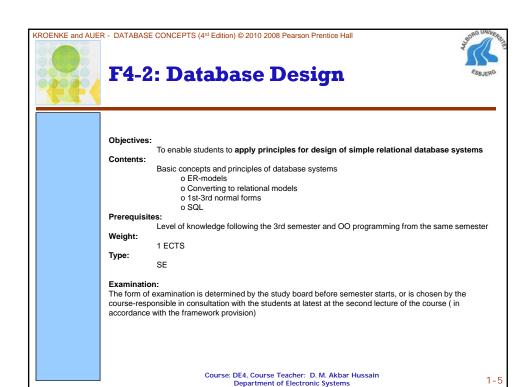

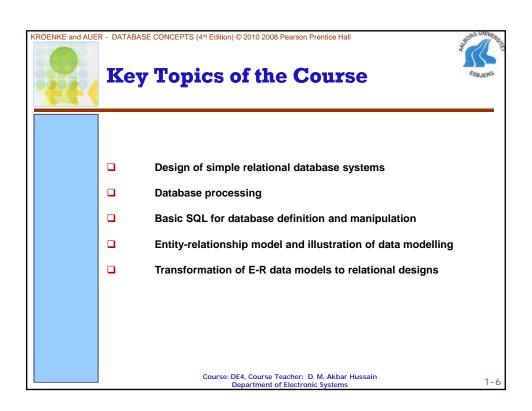

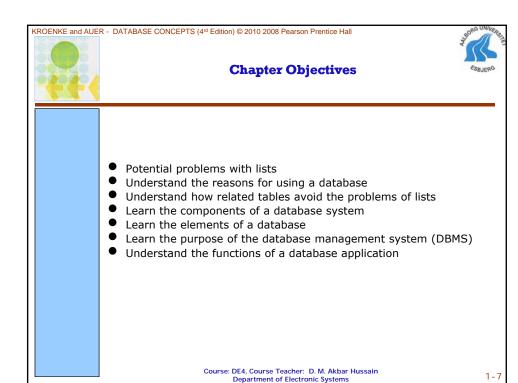

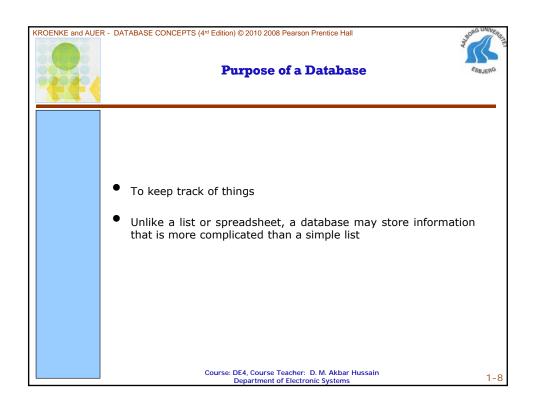

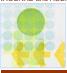

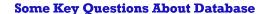

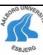

- The purpose of a database is to help people track things of interest to them.
- Data is stored in tables, which have rows and columns like a spreadsheet.
- Database typically have multiple tables, where each table stores data about different things.
- Each row in a table stores data about an occurrence or instance of the thing of interest.
- A database stores data and relationships
- Simple question What is a database ?
- What is data?
- What is information ? What is Knowledge ?

Course: DE4, Course Teacher: D. M. Akbar Hussain Department of Electronic Systems

1-9

KROENKE and AUER - DATABASE CONCEPTS (4rd Edition) © 2010 2008 Pearson Prentice Hall

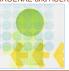

# **Problems with Lists**

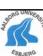

|   | А                | В                    |
|---|------------------|----------------------|
| 1 | Name             | Email                |
| 2 | Andrews, Matthew | MattA@ourcampus.edu  |
| 3 | Brisbon, Lisa    | LisaB@ourcampus.edu  |
| 4 | Fischer, Douglas | DougF@ourcampus.edu  |
| 5 | Hwang, Terry     | TerryH@ourcampus.edu |
| 6 | Marino, Chip     | ChipM@myserver.com   |
| 7 | Lai, Tzu         | TzuL@ourcampus.edu   |
| 8 | Thompson, James  | JamesT@myserver.com  |

# Do you see any Problem with this list?

Course: DE4, Course Teacher: D. M. Akbar Hussain Department of Electronic Systems

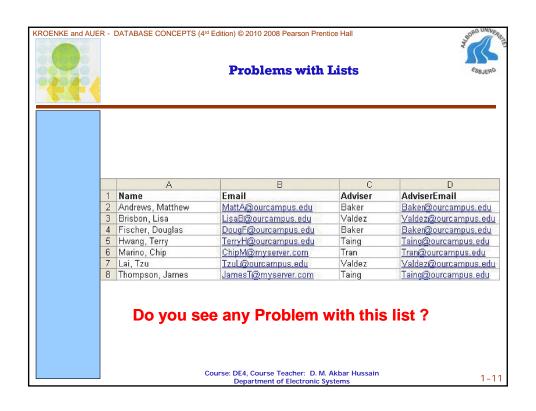

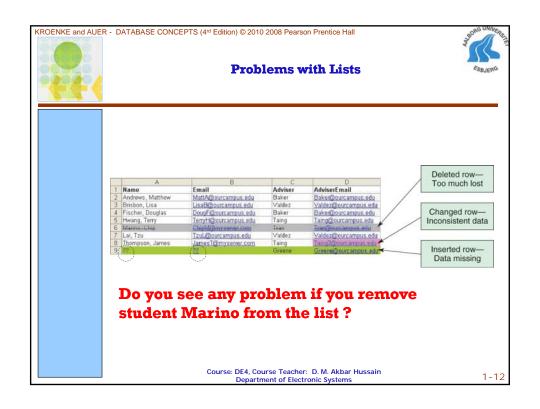

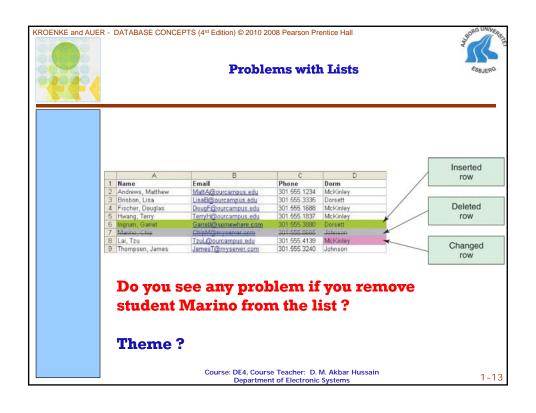

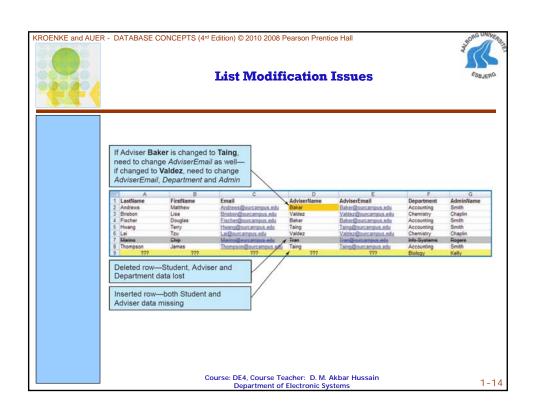

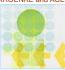

# **Problems with Lists: Redundancy**

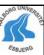

- In a list, each row is intended to stand on its own. As a result, the same information may be entered several times
  - For Example:

 ${\bf A}$  list of Projects may include the Project Manager's Name,  ${\bf ID},$  and Phone Extension.

If a particular person is managing 10 projects, his/her information would have to be entered 10 times

> Course: DE4, Course Teacher: D. M. Akbar Hussain Department of Electronic Systems

1-15

KROENKE and AUER - DATABASE CONCEPTS (4rd Edition) © 2010 2008 Pearson Prentice Hall

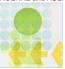

# Problems with Lists: Multiple Themes

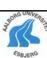

- In a list, each row may contain information on more than one theme. As a result, needed information may appear in the lists only if information on other themes is also present
  - > For Example:

A list of Projects may include Project Manager information (Name, ID, and Phone Extension) and Project information (Name, ID, StartDate, Budget) in the same row.

Course: DE4, Course Teacher: D. M. Akbar Hussain Department of Electronic Systems

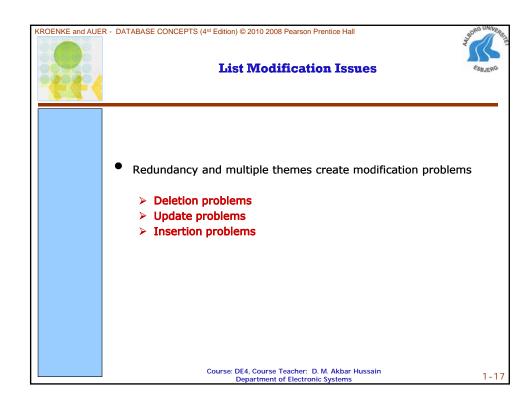

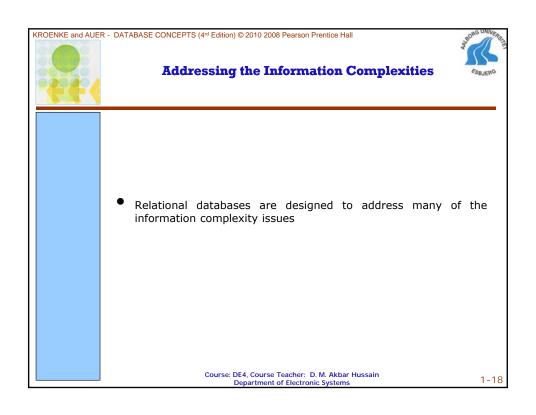

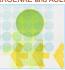

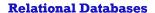

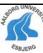

- A relational database stores information in tables. Each informational topic is stored in its own table.
- In essence, a relational database will break-up a list into several parts. One part for each theme in the list.
- A Project List would be divided into a CUSTOMER Table, a PROJECT Table, and a PROJECT\_MANAGER Table.

Course: DE4, Course Teacher: D. M. Akbar Hussain Department of Electronic Systems

1-19

KROENKE and AUER - DATABASE CONCEPTS (4rd Edition) © 2010 2008 Pearson Prentice Hall

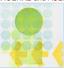

# **Putting the Pieces Back Together**

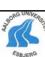

- In our relational database we broke apart our list into several tables. Somehow the tables must be *joined* back together.
- In a relational database, tables are joined together using the value of the data.
- If a PROJECT has a CUSTOMER, the Customer\_ID is stored as a column in the PROJECT table. The value stored in this column can be used to retrieve specific customer information from the CUSTOMER table.

Course: DE4, Course Teacher: D. M. Akbar Hussain Department of Electronic Systems

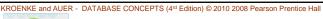

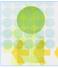

#### Sounds like More Work, Not Less

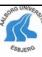

- A relational database is **more complicated than a list**
- However, a relational database minimizes data redundancy, preserves complex relationships among topics, and allows for partial data
- Furthermore, a relational database provides a solid foundation for user forms and reports

Course: DE4, Course Teacher: D. M. Akbar Hussain Department of Electronic Systems

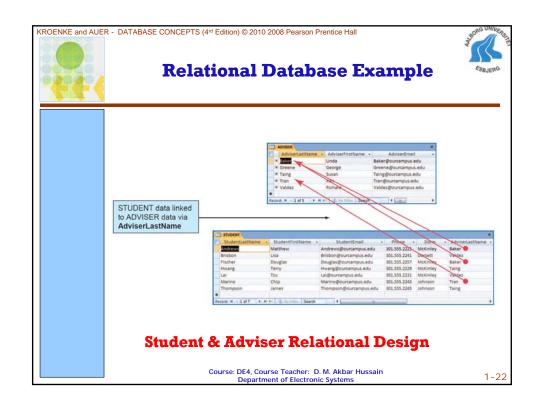

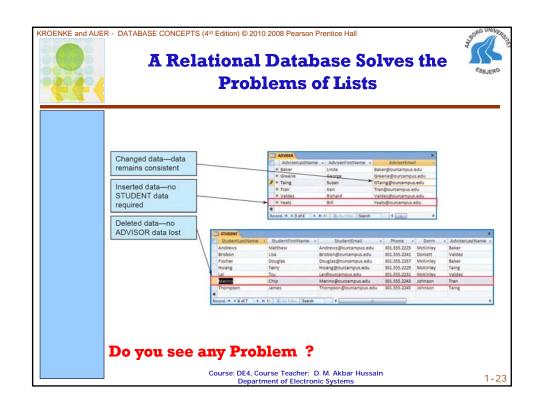

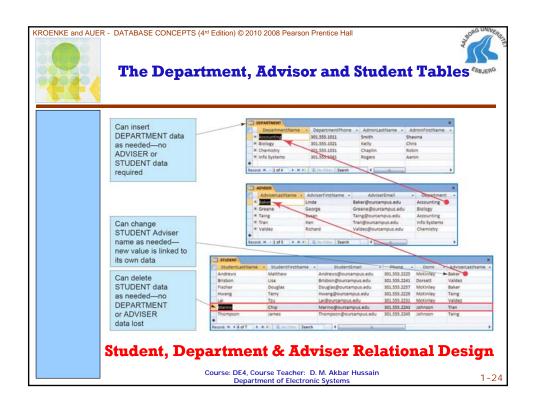

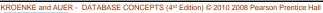

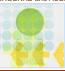

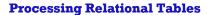

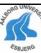

- So we have used the tables to create a relational database, but now the question is we would like to view the data in the form of original list.
- The answer is SQL (Structured Query Language) which defines data definition and manipulation.

Course: DE4, Course Teacher: D. M. Akbar Hussain Department of Electronic Systems

1-25

#### KROENKE and AUER - DATABASE CONCEPTS (4rd Edition) © 2010 2008 Pearson Prentice Hall

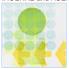

### Structured Query Language (SQL)

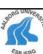

- Structured Query Language (SQL) is an international standard for creating, processing and querying databases and their tables.
- Many database applications use SQL to retrieve, format, report, insert, delete, and/or modify data for users.
- One needs to know the core SQL statements.

Course: DE4, Course Teacher: D. M. Akbar Hussain Department of Electronic Systems

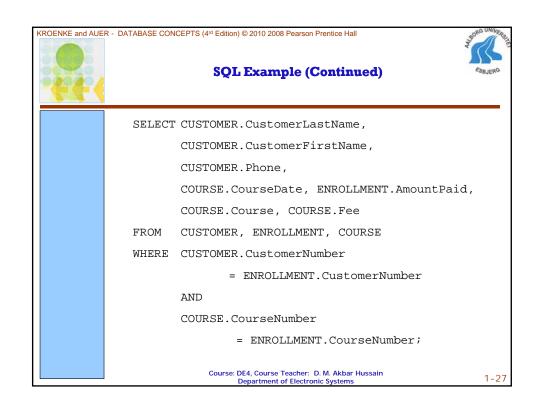

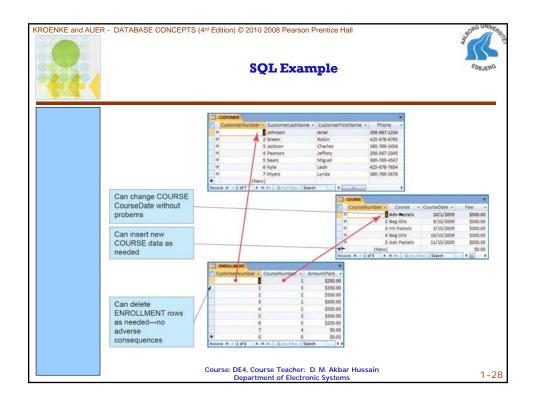

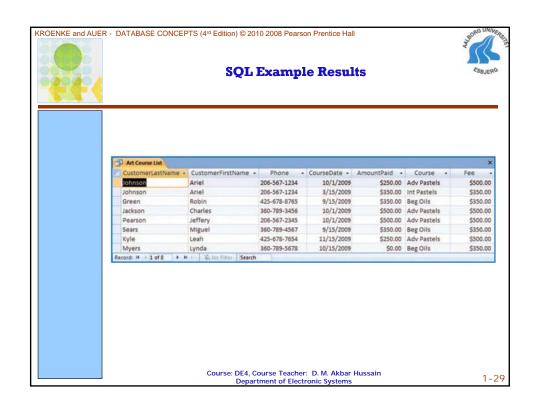

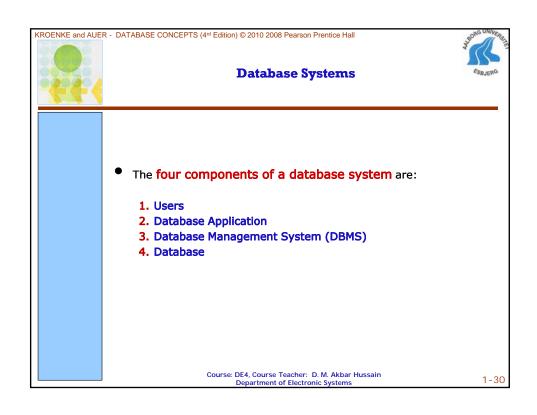

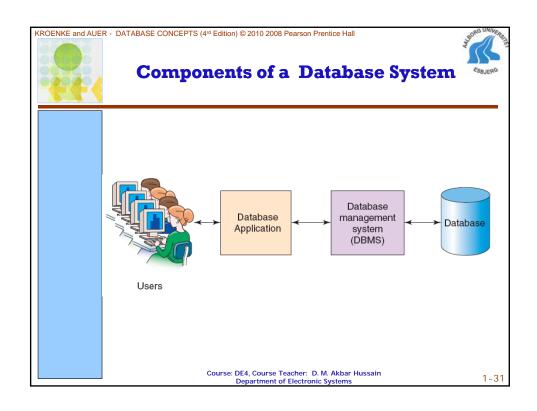

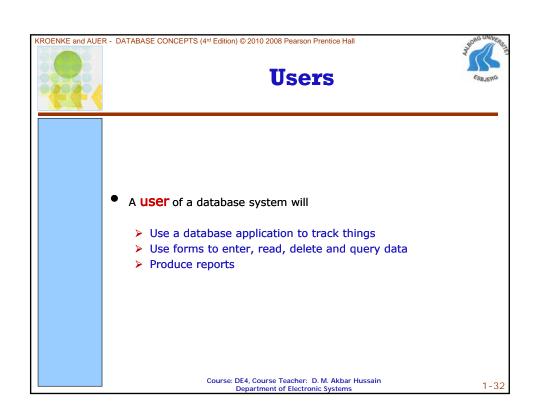

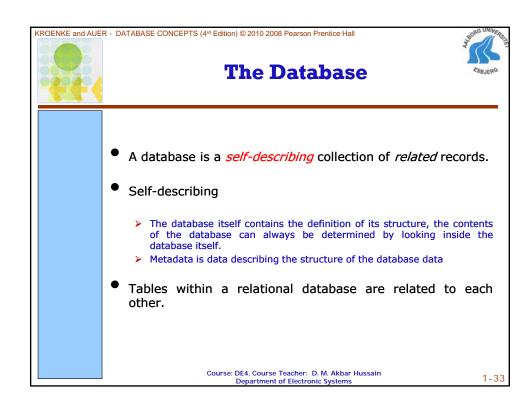

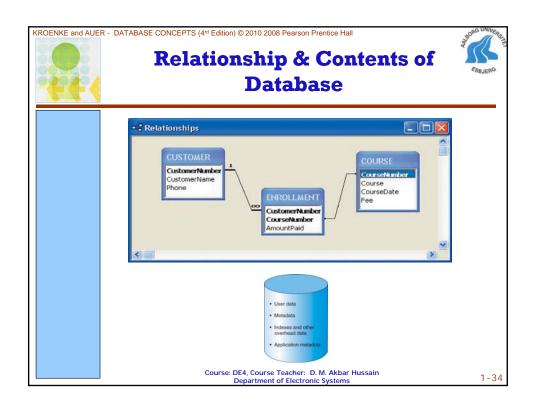

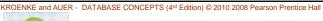

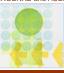

## **Database Management System (DBMS)**

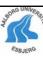

- A database management system (DBMS) serves as an intermediary between database applications and the database
- The DBMS manages and controls database activities
- The DBMS creates, processes and administers the databases it controls

Course: DE4, Course Teacher: D. M. Akbar Hussain Department of Electronic Systems

1-35

#### KROENKE and AUER - DATABASE CONCEPTS (4rd Edition) © 2010 2008 Pearson Prentice Hall

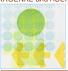

#### **Functions of a DBMS**

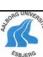

- 1. Create databases
- 2. Create tables
- 3. Create supporting structures
- 4. Read database data
- 5. Modify database data (insert, update, delete)
- 6. Maintain database structures
- 7. Enforce rules
- 8. Control concurrency
- 9. Provide security
- **10.** Perform backup and recovery

Course: DE4, Course Teacher: D. M. Akbar Hussain Department of Electronic Systems

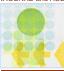

#### **Referential Integrity Constraints**

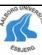

- The DBMS will enforce many constraints
- Referential integrity constraints ensure that the values of a column in one table are valid based on the values in another table
  - > If a 5 was entered as a CustomerID in the PROJECT table, a Customer having a CustomerID value of 5 must exist in the CUSTOMER table

Course: DE4, Course Teacher: D. M. Akbar Hussain Department of Electronic Systems

1-37

Database Applications

• A database application is a set of one or more computer programs that serves as an intermediary between the user and the DBMS

Course: DE4, Course Teacher: D.M. Akbar Hussain Department of Electronic Systems

1–38

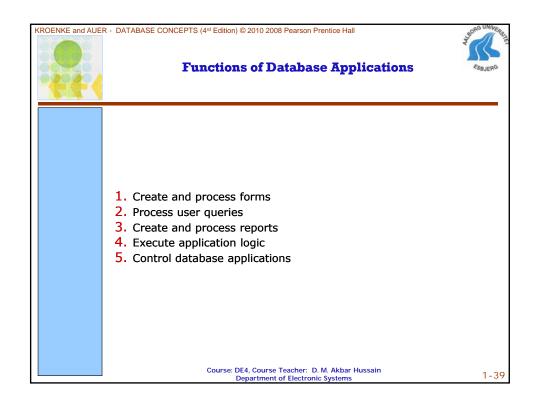

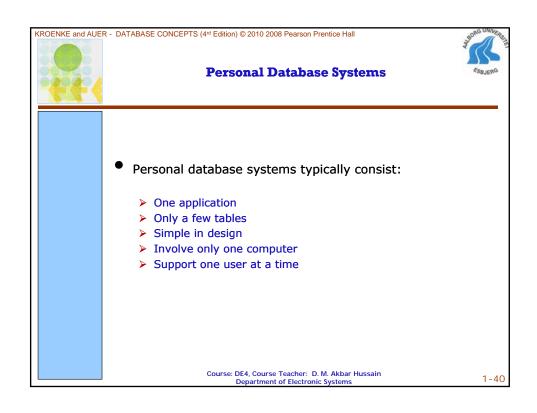

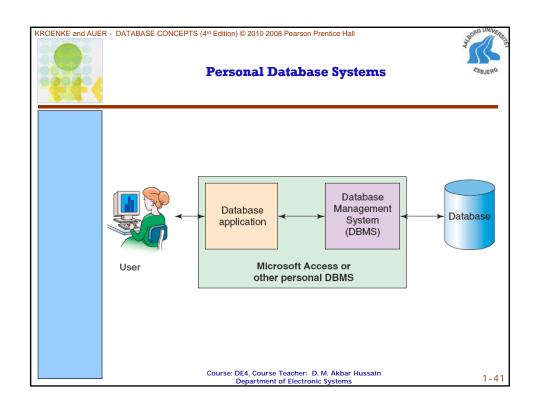

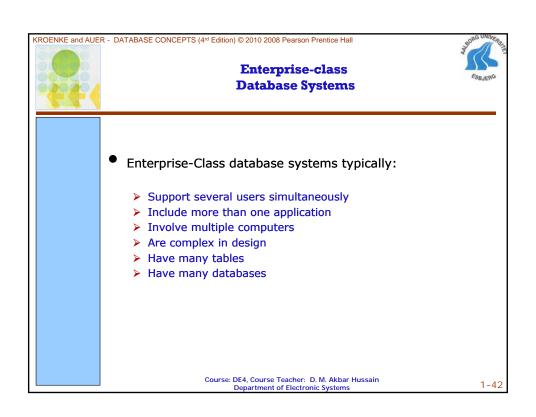

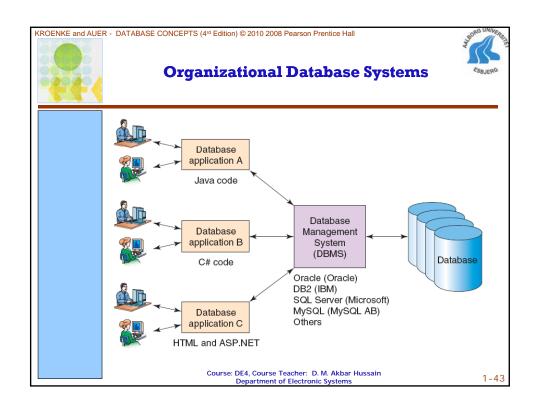

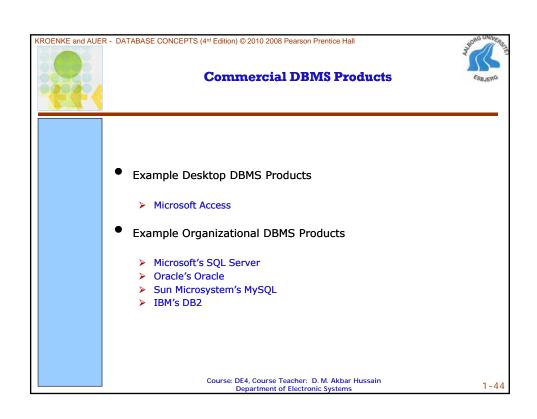